## Visual Studio Error Guide

## Last updated 7/6/21

## Visual Studio Error Guide

• Error can be for other functions (not just scanf())

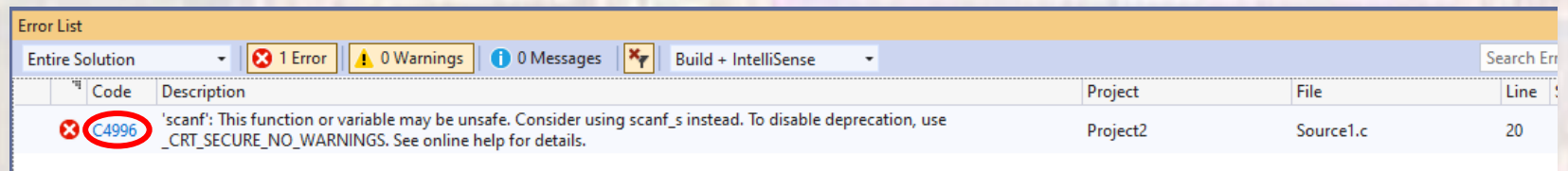

- You forgot the step of excluding 4996 errors
	- Page 8 of Visual Studio Project Setup

**Error List** Output